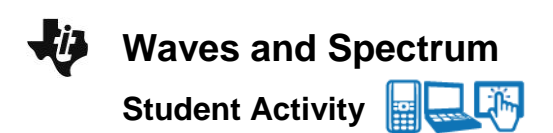

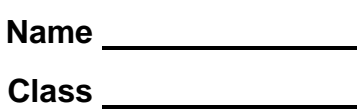

# **Open the TI-Nspire document** *Waves and Spectrum.tns.*

Why is it that neon lights are so attractive? Neon (Ne) is a single type of atom that gives off an orange light to the naked eye. When Neon's light is passed through a spectrum, though, a number of colors appear. Each element will admit a different set of colors called the emission spectrum.

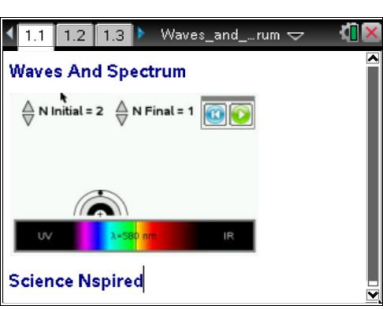

#### **Move to page 1.2.**

1. Read the description and instructions on pages 1.2 through 1.4 of the .tns document.

#### **Move to page 1.5.**

2. Adjust the slider to change the wavelength of the electromagnetic wave. Observe how this effects the shape and color of the waveform.

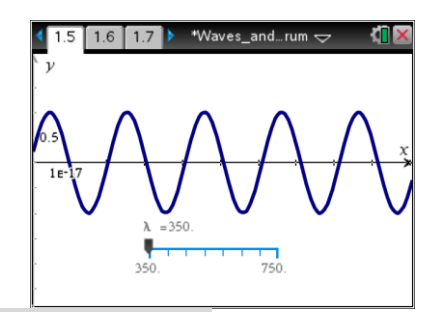

**Tech Tip:** Grab and drag the slider to adjust the wavelength. The slider may lag behind your finger as you drag it.

### **Move to pages 1.6 - 1.8. Answer questions 1 - 3 below and/or in your .tns file.**

Q1. Which wavelength of light has the highest frequency?

- A. red
- B. orange
- C. yellow
- D. green
- E. violet

Q2. Calculate the frequency of light with a wavelength of 400nm.

- A. 7.49x10 $^5$  s $^{-1}$
- B.  $7.49 s^{-1}$
- C.  $7.49x10^{-4} s^{-1}$
- D. 7.49x10 $^{14}$  s $^{-1}$

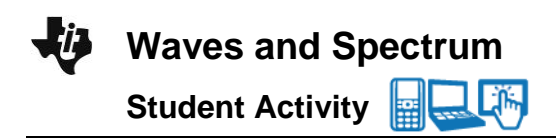

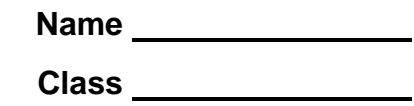

Q3. Calculate the wavelength of light in nm if the frequency is  $1.5x10^{18}$  Hz.

- A.  $2.0x10^{-10}$  nm
- B. 2.0x10 $^{-1}$  nm
- C. 2.0 nm
- D.  $2.0x10^{10}$  nm

## **Move to pages 1.9 - 1.10. Read the information below and/or in your .tns file.**

Light is released in small particles called photons. Photons have wavelengths that help determine their colors. Each color, or wavelength, of light also contains a certain amount of energy. The energy can be determined by calculating the frequency of the photon and multiplying that frequency by Planck's constant (h).

## **Move to pages 1.11 - 1.14. Answer the questions below and/or in your .tns file.**

Q4. Which color of light has the highest energy?

- A. red
- B. orange
- C. yellow
- D. green
- E. violet

Q5. Calculate the energy for red light with a frequency of 4.15x10<sup>14</sup> Hz.

- A.  $1.60x10^{-48}$  J
- B.  $2.75x10^{-19}$  J
- C.  $4.78x10^{-40}$  J
- D. 1.39x10 $^{\rm 6}$  J

Q6. How much energy is released from a photon with a wavelength of 555 nm?

- A.  $3.68x10^{-31}$  J
- B.  $3.68x10^{-40}$  J
- C. 3.58  $x10^{-19}$  J
- D.  $3.58x10^{-28}$  J

Q7. What is the frequency of a photon that releases  $4.00 \times 10^{-21}$  J?

**Waves and Spectrum** 

**Student Activity** 

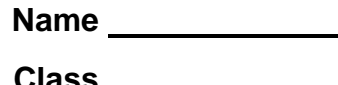

# **Move to page 2.1. Read the information below and/or in your .tns file.**

The physicist Niels Bohr predicted that electrons could only exist at certain energy levels. He determined that the energy levels (n) are indicated by whole numbers  $(1, 2, 3, 4, ...)$ . He also calculated that when electrons move from a higher energy level to a lower energy level, the energy is released in the form of **light**.

## **Move to pages 2.2 - 2.4.**

- 3. Read the directions for the simulation on page 2.2. On page 2.3, **N Initial** is the initial energy level where the electron starts, and **N Final** is the energy level where the electron lands.
	- Change **N Initial** to 10 and select the Play button to start the animation.
	- Select the Reset button and repeat for all value of **N Initial** from 9 to 2.
	- Change **N Final** to 2, and run the simulation for all values of **N Initial**.
	- Continue to increase the value of **N Final** and run the simulation to see each of the electron drops. All wavelengths and transitions will appear in the spreadsheet on page 2.4.

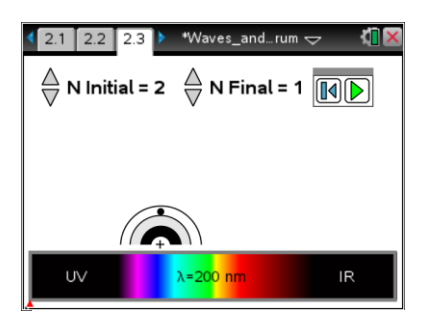

Note: Only wavelengths within the range of 200 nm to 950 nm will appear. Visible light wavelengths range from about 400 nm to 700 nm.

# **Move to page 2.5. Answer question 8 below and/or in the .tns file.**

Q8. What electron movements produce visible light?

### **Move to page 2.6. Read the information below and/or in the .tns file.**

- **Lyman series** are the wavelengths of light that are produced when electrons drop to the first energy level.
- **Balmer series** are the wavelengths of light that are produced when electrons drop to the second energy level.
- **Paschen series** are the wavelengths of light are produced when electrons drop to the third energy level.

### **Move to pages 2.7 - 2.9. Answer questions 9 and 10 below and/or in the .tns file.**

Q9. Calculate the energy for the 4 wavelengths of light generated in the Balmer series.

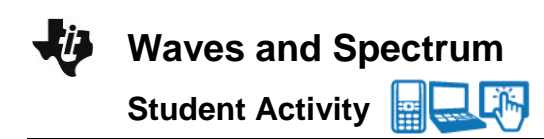

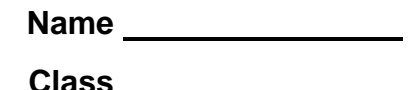

Q10. Calculate the ∆E for an electron moving from n = 4 to n = 3.

A.  $1.06 \times 10^{-19}$ J B.  $-1.06 \times 10^{-19}$ J C. 2.42 x  $10^{-19}$ J D.  $1.36 \times 10^{-19}$ J